### Lessons from OPW

*by: Lidza Louina*

### About Me

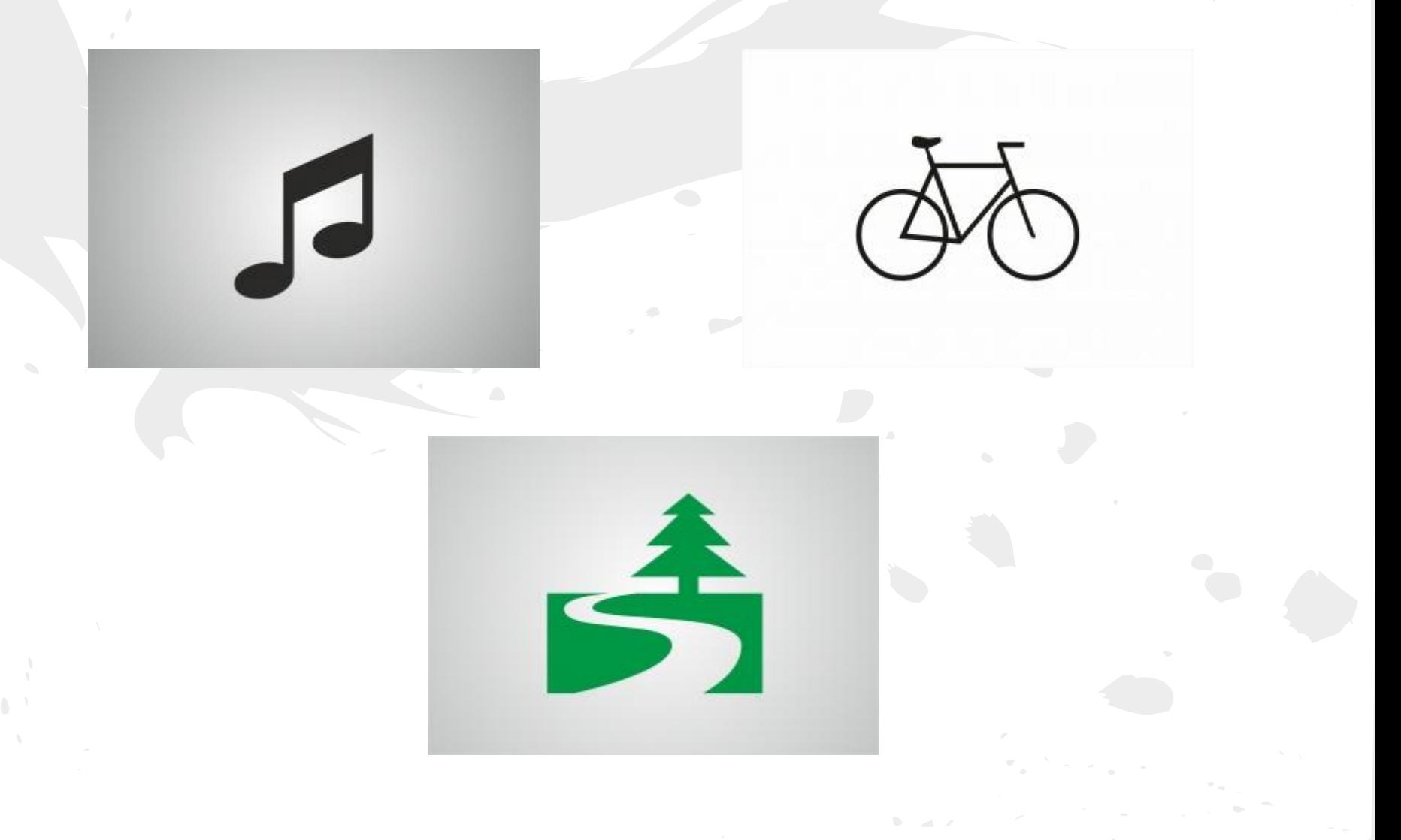

### What I've Done

# Cleaned Up Staging Drivers

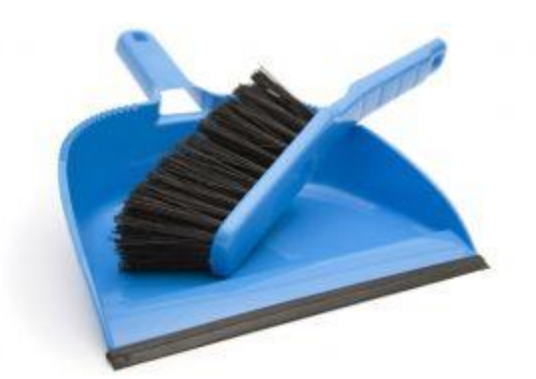

#### Added Two New Drivers

#### What I've Learned

### How Linux Works

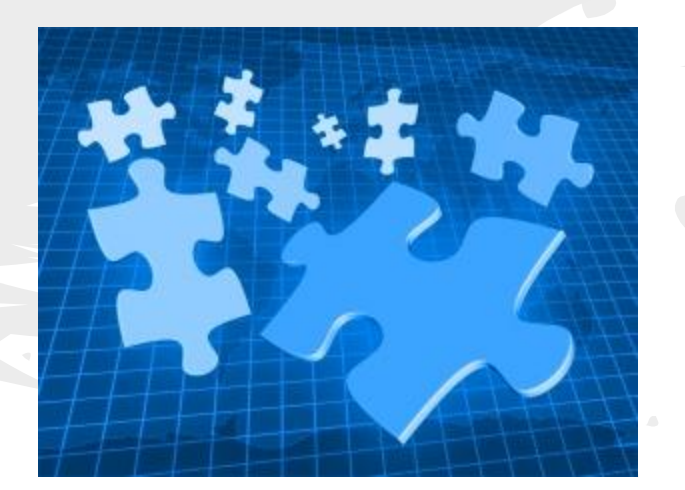

### How To Learn

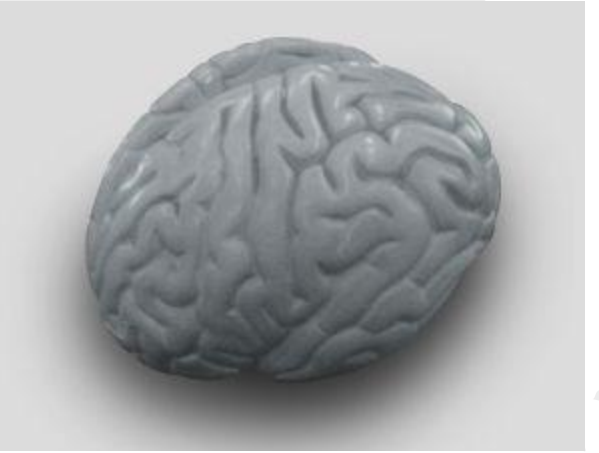

# To Manage My Time

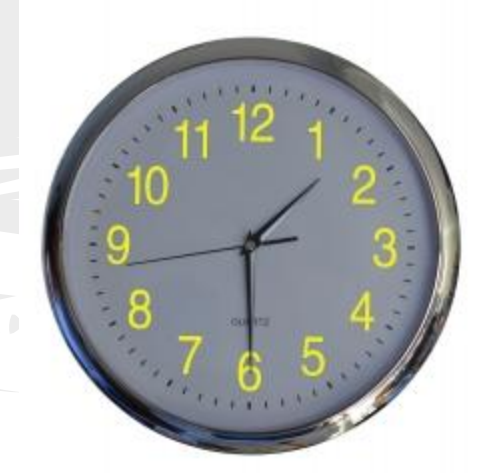

## To Combat Impostor Syndrome

### To Dive Into the Code

# To Step Away From the Code

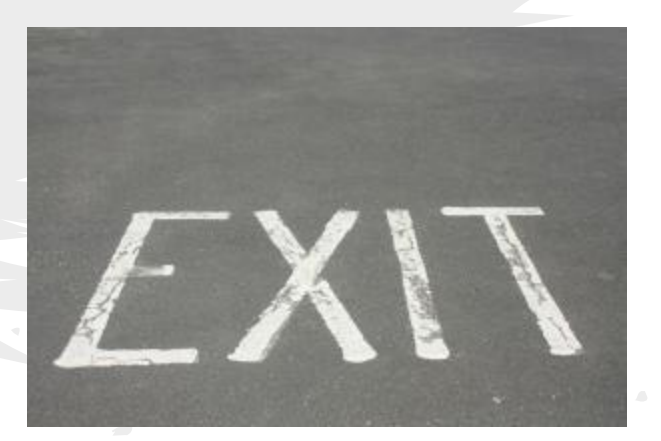

### How My Experience Was

# Amazing!

## To Everyone Who Helped Me, Thank You

### Also, I'm Looking For a Job!

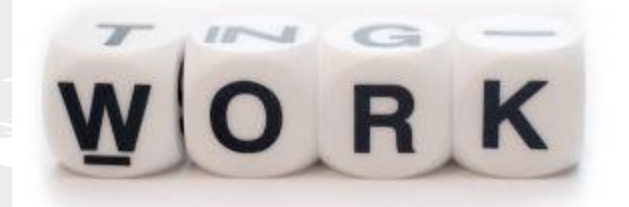

# Thank You For Listening

#### Photo Sources

- 4 <http://www.sxc.hu/photo/1199766>
- 5 -<http://www.sxc.hu/photo/1076484>
- 7 <http://www.sxc.hu/photo/1254879>
- 8 -<http://www.sxc.hu/photo/94719>
- 9 <http://www.sxc.hu/photo/1408511>
- 10 -<http://www.sxc.hu/photo/1182577>
- 11 <http://www.sxc.hu/photo/1195257>
- 12 <http://www.sxc.hu/photo/1359032>
- 14 <http://www.sxc.hu/photo/1420376>
- 16 <http://www.sxc.hu/photo/1078874>
- 17 <http://www.sxc.hu/photo/1426486>